APN-085

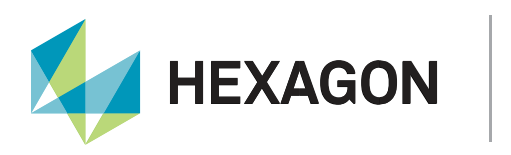

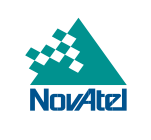

# **Application Note**

# **How to Subscribe to TerraStar Service Notifications**

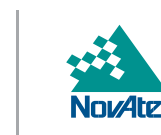

**HEXAGON** 

#### **HEXAGON AUTONOMY & POSITIONING DIVISION PROPRIETARY DATA**

This document and the information contained herein are the exclusive properties of Antcom Corporation, Autonomous Stuff LLC, NovAtel Inc., Veripos Limited, and/or their affiliates within the Hexagon Autonomy & Positioning division ("Hexagon").

No part of this document may be reproduced, displayed, distributed, or used in any medium, in connection with any other materials, or for any purpose without prior written permission from Hexagon. Applications for permission may be directed to [contact.ap@hexagon.com.](mailto:contact.ap@hexagon.com) Unauthorised reproduction, display, distribution or use may result in civil as well as criminal sanctions under the applicable laws. Hexagon aggressively protects and enforces its intellectual property rights to the fullest extent allowed by law.

This document and the information contained herein are provided AS IS and without any representation or warranty of any kind. Hexagon disclaims all warranties, express or implied, including but not limited to any warranties of merchantability, non-infringement, and fitness for a particular purpose. Nothing herein constitutes a binding obligation on Hexagon.

The information contained herein is subject to change without notice.

Hexagon, NovAtel, OEM7 and TerraStar are trademarks of Hexagon AB and/or its subsidiaries and affiliates, and/or their licensors. All other trademarks are properties of their respective owners.

© Copyright 2019 – 2024 Hexagon AB and/or its subsidiaries and affiliates. All rights reserved. A list of entities within the Hexagon Autonomy & Positioning division is available at [https://hexagon.com/company/divisions/](https://hexagon.com/company/divisions/autonomy-and-positioning) [autonomy-and-positioning.](https://hexagon.com/company/divisions/autonomy-and-positioning)

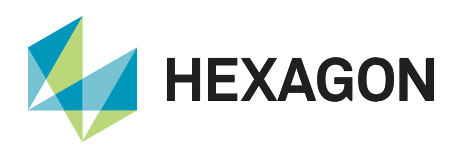

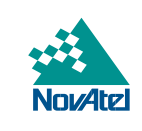

### **Contents**

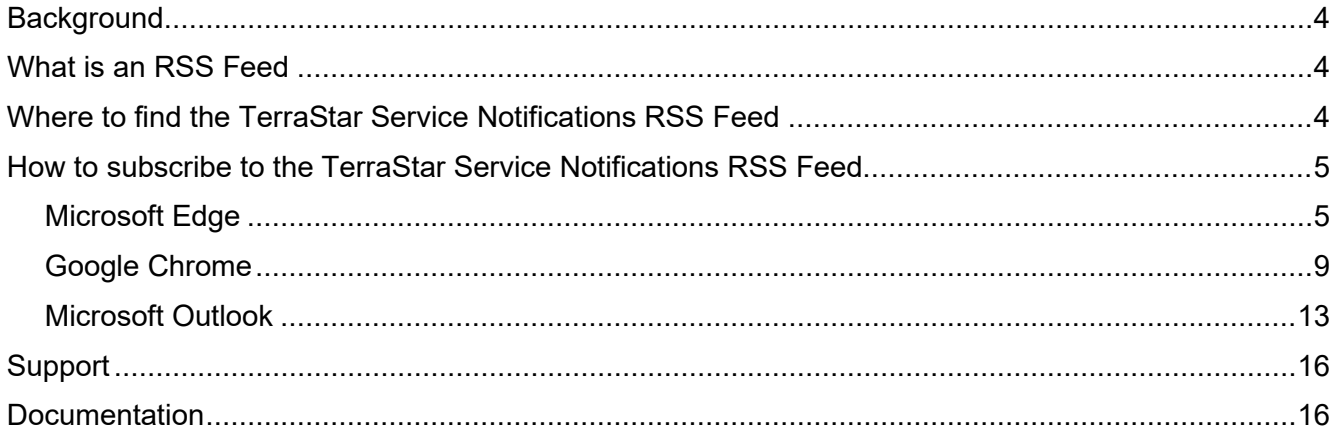

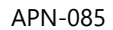

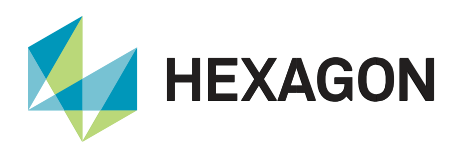

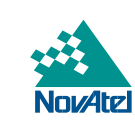

The TerraStar RSS feed will be replaced with the new Email Preference Centre notification system on the 12<sup>th</sup> of April 2024. To subscribe to the new Notification system please, click on the following link**: [Email Preference](https://preferences.terrastar.net/email-preference-centre)  [Centre.](https://preferences.terrastar.net/email-preference-centre)**

#### <span id="page-3-0"></span>Background

<span id="page-3-1"></span>TerraStar has an RSS Feed service for disseminating notifications for TerraStar services. A user can subscribe to the RSS Feed in multiple ways to receive the real-time updates on TerraStar service outages.

#### What is an RSS Feed

RSS or "Rich Site Summary" feeds provide frequently updated content published via a website. When you subscribe, your browser automatically checks the website and downloads new content so you can see what is new since you last visited the feed.

<span id="page-3-2"></span>To learn more about RSS feeds, please [Click Here.](http://en.wikipedia.org/wiki/RSS) 

#### Where to find the TerraStar Service Notifications RSS Feed

1. Using an internet browser (e.g. Edge, Chrome, Firefox), visit [http://www.terrastar.net/ a](http://www.terrastar.net/)nd click on **Service Notifications** in the top menu. The RSS Feed link is then located on the right of the page.

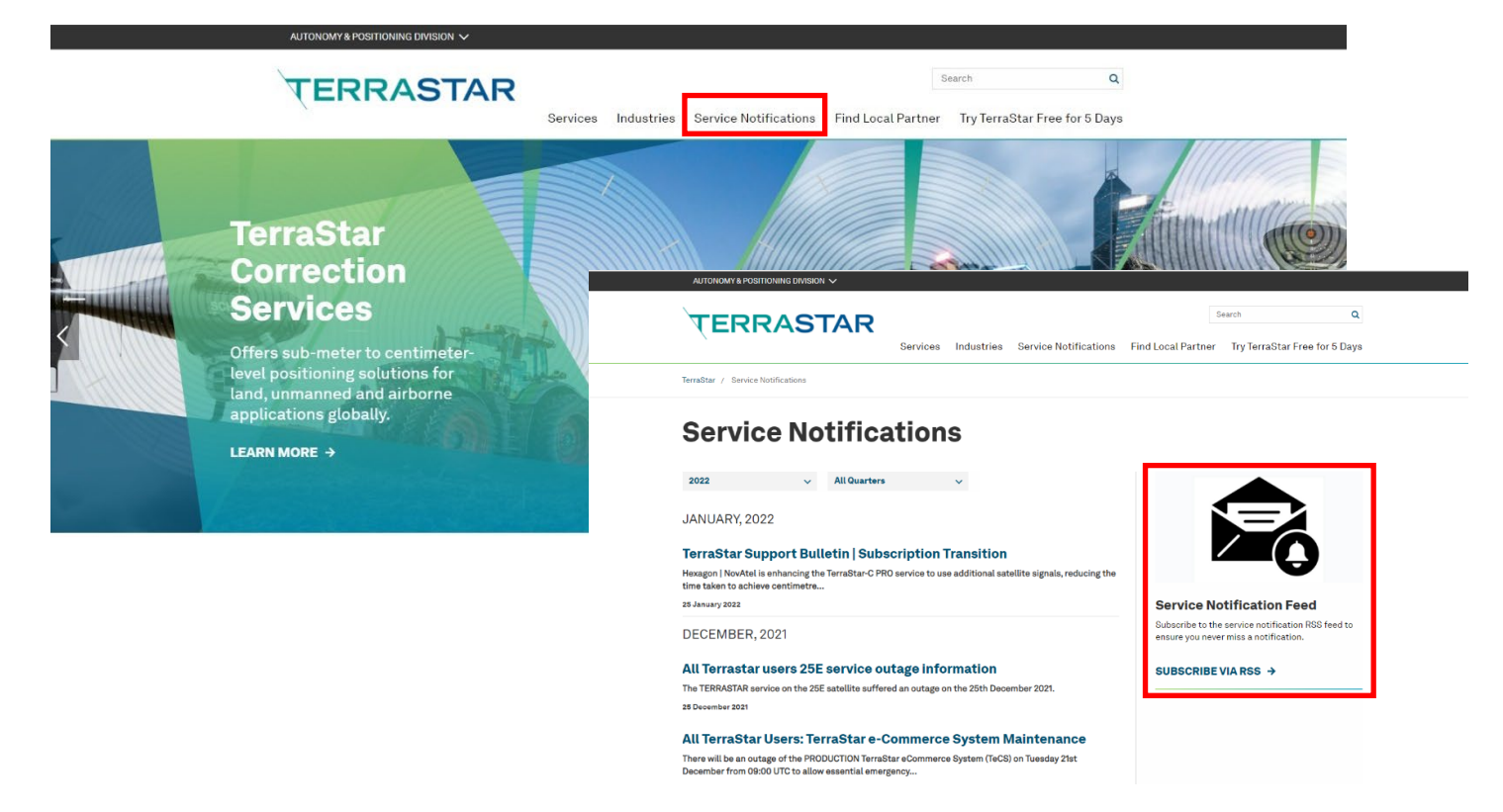

Figure 1: TerraStar website RSS feed location

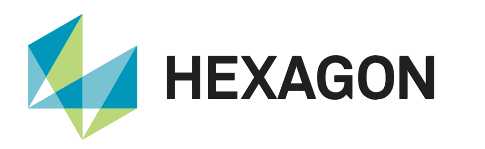

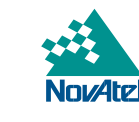

2. The TerraStar Service Notification RSS Feed is also linked within the [TerraStar Correction Services](https://novatel.com/support/correction-services/terrastar-correction-services) [support page.](https://novatel.com/support/correction-services/terrastar-correction-services)

#### <span id="page-4-0"></span>How to subscribe to the TerraStar Service Notifications RSS Feed

There are multiple ways to obtain the real-time information via an RSS feed. The following sections summarize two of the most commonly used methods:

- 1. Receive notifications via internet browser: In this application note, Microsoft Edge and Chrome are shown.
- 2. Receive notifications via Microsoft Outlook.

#### <span id="page-4-1"></span>Microsoft Edge

The following steps are based on Microsoft Edge Version 99.0.1150.30:

- 1. Download an RSS Reader or RSS Extension for Microsoft Edge. In this example, RSS Feed Reader from *feeder* is used.
	- a. Search **RSS** in the Edge [Web Store.](https://microsoftedge.microsoft.com/addons/search/rss)
	- b. Select [RSS Feed Reader](https://microsoftedge.microsoft.com/addons/detail/feeder-rss-feed-reader/jlkhefogiiibhgblliimeleiiiijbkjj) from *feeder*.
	- c. Click **Get** and confirm by clicking **Add extension** in the pop-up.

Home / News & weather / Feeder - RSS Feed Reader

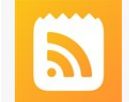

Feeder - RSS Feed Reader Feeder ★ ★ ★ ★ ☆ (14) | 30,000+ Users | News & weather

Figure 2: Microsoft Edge feeder RSS feed on web store

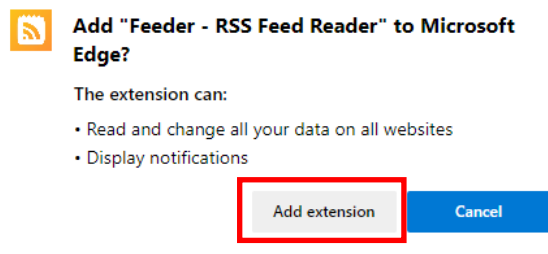

Figure 3: Add feeder extension to Microsoft Edge

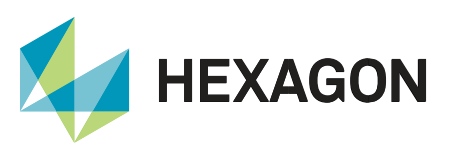

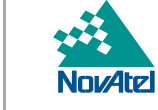

d. feeder will open a new window and can be used without an account by pressing **Skip signup**.

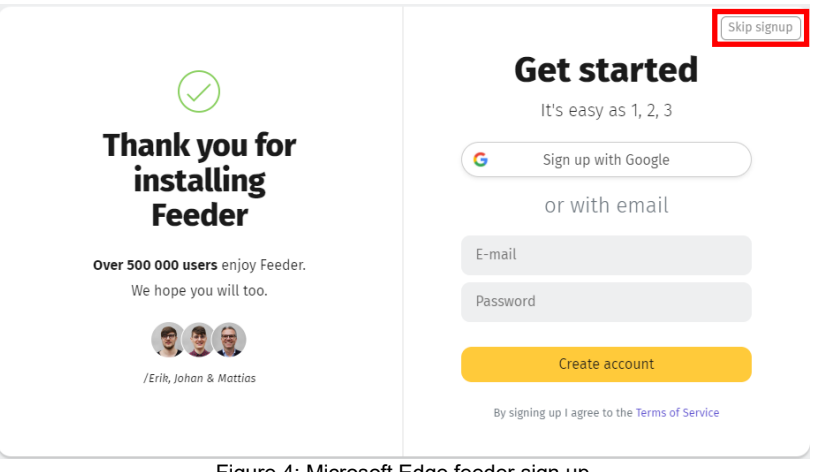

Figure 4: Microsoft Edge feeder sign up

e. Continue through the steps to set up *feeder* until the settings are completed and the following screen is reached:

| 俞<br>Home                        | feeder                          | <b>Edit feeds</b> | <b>Add feed</b>                                                                                                    |
|----------------------------------|---------------------------------|-------------------|----------------------------------------------------------------------------------------------------|
| $\Box$<br>Dashboard              | $\equiv$ All posts              |                   | Q Discover<br><b>@</b> Website<br><b>な</b> Team library<br><b>y</b> Twitter<br>Newsletters                                |
| $\frac{1}{2}$<br>Team            | Unread<br>≏<br><b>x</b> Starred |                   | Search                                                                                                    |
| て<br><b>Rules</b>                |                                 |                   | Feed URL or website<br><b>Search</b><br>Enter a site or feed URL to search for feeds                                      |
| o<br>Settings                    |                                 |                   | <b>Top feeds</b>                                                                                                    |
| $\boldsymbol{\Theta}$<br>Account |                                 |                   | Lifehacker<br><b>BBC News - Home</b><br>$+$ Follow<br>BBC<br>lifehacker.com<br>feeds.bbci.co.uk                           |
| Add feed                         |                                 |                   | Feeder.co<br>TechCrunch<br>$+$ Follow<br>πc<br>techcrunch.com<br>feeder.co<br>Eiguro E: Microsoft Edge fooder home sergen |

Figure 5: Microsoft Edge feeder home screen

2. Visit the [RSS section](https://terrastar.net/service-feed/rss) of the TerraStar website.

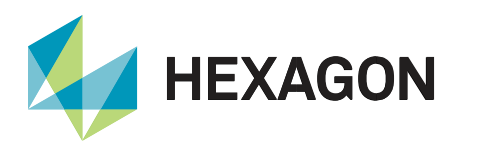

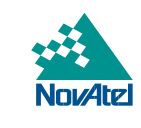

3. A pop up will automatically appear from the *feeder* RSS Feed Edge Extension as shown in the image below. Click **Subscribe**.

|                                                                                                    | https://terrastar.net/service-feed X                                                                                                    | $^{+}$                                 |              |                                                                                 |                                         |                                                                                  |                       |      |         |          |                                                                                                    |  | п | $\times$ |
|----------------------------------------------------------------------------------------------------|----------------------------------------------------------------------------------------------------|----------------------------------------|--------------|---------------------------------------------------------------------------------|-----------------------------------------|----------------------------------------------------------------------------------|-----------------------|------|---------|----------|----------------------------------------------------------------------------------------------------|--|---|----------|
|                                                                                                    | ⋒                                                                                                    | https://terrastar.net/service-feed/rss |              |                                                                                 |                                         |                                                                                  |                       | ్త   | N       | $\Omega$ | ≺ੋ≡                                                                                                    |  |   |          |
| This XML file does not appear to have any style information associated with it. The document tree is shown below.                                                 |                                                                                                    |                                        |              |                                                                                 |                                         |                                                                                  |                       |      |         |          |                                                                                                    |  |   |          |
| <rss version="2.0" xmlns:a10="http://www.w3.org/2005/Atom"><br/><b>V</b><channel></channel></rss>                                                                 |                                                                                                    |                                        |              |                                                                                 |                                         |                                                                                  |                       |      |         |          |                                                                                                    |  |   |          |
| <title>Service Notifications</title><br><link/> https://terrastar.net/service-feed/<br><description>Terrastar Press Releases<language>en</language></description> |                                                                                                    |                                        |              |                                                                                 | Get notified when terrastar.net updates |                                                                                  | $\boldsymbol{\times}$ |      |         |          |                                                                                                    |  |   |          |
| v <item></item>                                                                                                    | <guid ispermalink="false">{C4068B35-F3C}<br/><link/>https://terrastar.net/service-noti<br/><title>TerraStar Support Bulletin   Sub!</title></guid>                                                                                                    |                                        |              | Subscribe to see whenever something new appears                                 | This is a feed                          |                                                                                  |                       |      |         |          |                                                                                                    |  |   |          |
|                                                                                                    | <description><p>Hexagon   NovAtel is enh<br/>achieve centimetre level accuracy and in<br/>receiver will need to be updated to the<br/>href="https://novatel.com/support/suppo</p></description>                                                                      |                                        |              |                                                                                 | Subscribe                               |                                                                                  |                       |      |         |          | illite signals, reducing the time taken to<br>performance offered by TerraStar-C PRO the<br>ner noreferrer" rel="noopener noreferrer"<br>downloads page, as well as receive a |  |   |          |
|                                                                                                    | subscription update. Note that the subs                                                                                                    |                                        |              | About this feed                                                                 |                                         |                                                                                  |                       |      |         |          | mmware. <p>Customers are not required to</p>                                                                                                    |  |   |          |
|                                                                                                    | upgrade firmware or to change subscripti<br><pubdate>Tue, 25 Jan 2022 19:00:00 Z<th></th><th>Title</th><th></th><th></th><th>Service Notifications</th><th></th><th></th><th></th><th></th><th>ed on 25/01/2022, UTC 19:00</th><th></th><th></th><th></th></pubdate> |                                        | Title        |                                                                                 |                                         | Service Notifications                                                            |                       |      |         |          | ed on 25/01/2022, UTC 19:00                                                                                                    |  |   |          |
| /item><br>v <item></item>                                                                                                    |                                                                                                    |                                        | Link         |                                                                                 |                                         | https://terrastar.net/service-feed/rss                                           |                       |      |         |          |                                                                                                    |  |   |          |
|                                                                                                    | <guid ispermalink="false">{20E08F37-788</guid>                                                                                                    |                                        | Latest posts |                                                                                 |                                         |                                                                                  |                       |      |         |          |                                                                                                    |  |   |          |
|                                                                                                    | <link/> https://terrastar.net/service-not<br><title>All Terrastar users 25E service</title>                                                                                                    |                                        |              | TerraStar Support Bulletin   Subscription Transition                            |                                         |                                                                                  |                       | ion- |         |          |                                                                                                    |  |   |          |
|                                                                                                    | <description><p>The TERRASTAR service o<br/><pubdate>Sat, 25 Dec 2021 10:38:00 Z<th></th><th></th><th>All Terrastar users 25E service outage information</th><th></th><th></th><th></th><th></th><th>n 2021.</th></pubdate></p></description>                        |                                        |              | All Terrastar users 25E service outage information                              |                                         |                                                                                  |                       |      | n 2021. |          |                                                                                                    |  |   |          |
|                                                                                                    |                                                                                                    |                                        |              |                                                                                 |                                         | All TerraStar Users: TerraStar e-Commerce System Maintenance                     |                       |      |         |          |                                                                                                    |  |   |          |
| vkitem                                                                                                    | <guid ispermalink="false">{3E72660C-D91<br/><link/>https://terrastar.net/service-not</guid>                                                                                                    |                                        |              |                                                                                 |                                         | All TerraStar Users: TerraStar e-Commerce System Maintenance                     |                       |      |         |          |                                                                                                    |  |   |          |
|                                                                                                    | <title>All TerraStar Users: TerraStar e<br/><description><p>There will be an outage</p></description></title>                                                                                                    |                                        |              | All TerraStar Users 98W & SP98W1 Planned Maintenance                            |                                         |                                                                                  |                       |      |         |          | esday 21st December from 09:00 UTC to allow                                                                                                    |  |   |          |
|                                                                                                    | essential emergency maintenance to take<br><p>Apologies for any inconvenience caus</p>                                                                                                    |                                        |              | All TerraStar Users 98W & SP98W1 Planned Maintenance                            |                                         |                                                                                  |                       |      |         |          | to a period of outage of up to 30 minutes.                                                                                                    |  |   |          |
| /item><br>v <item></item>                                                                                                    | <pubdate>Mon, 20 Dec 2021 15:26:00 Z<th></th><th></th><th>All TerraStar Users: 98W and SP98W1 Satellites Planned<br/>Maintenance CANCELLED</th><th></th><th></th><th></th><th></th><th></th><th></th><th></th><th></th><th></th><th></th></pubdate>                  |                                        |              | All TerraStar Users: 98W and SP98W1 Satellites Planned<br>Maintenance CANCELLED |                                         |                                                                                  |                       |      |         |          |                                                                                                    |  |   |          |
|                                                                                                    | <guid ispermalink="false">{A235ED8F-532}<br/><link/>https://terrastar.net/service-not<br/><title>All TerraStar Users: TerraStar</title></guid>                                                                                                    |                                        |              | All TerraStar Users: 98W and SP98W1 Satellites Planned<br>Maintenance           |                                         |                                                                                  |                       |      |         |          |                                                                                                    |  |   |          |
|                                                                                                    | <description><p>The TerraStar e-Commerce<br/>AM and 09:30 AM UTC today.</p> <p> </p><pubdate>Tue, 14 Dec 2021 08:48:00 Z</pubdate></description>                                                                                                    |                                        | System       |                                                                                 |                                         | offline for a short ten minute period of maintenance between approximately 09:00 |                       |      |         |          |                                                                                                    |  |   |          |
| veitem                                                                                                    |                                                                                                    |                                        |              |                                                                                 |                                         |                                                                                  |                       |      |         |          |                                                                                                    |  |   |          |
|                                                                                                    | <guid ispermalink="false">{FDA10516-7D7E-4704-860C-9AB60C6AB567}</guid><br><link/> https://terrastar.net/service-notifications/new%2098w%20maintenance                                                                                                    |                                        |              |                                                                                 |                                         |                                                                                  |                       |      |         |          |                                                                                                    |  |   |          |

Figure 6: Microsoft Edge TerraStar feed subscribe

4. The **Updates will appear up here!** pop up will then appear.

| https://terrastar.net/service-feed X<br>$^+$                                                                                                    |                                                                                                    | $\times$<br>п                                                                          |
|----------------------------------------------------------------------------------------------------|----------------------------------------------------------------------------------------------------|----------------------------------------------------------------------------------------|
| https://terrastar.net/service-feed/rss<br>Ä<br>ſπ                                                                                                    |                                                                                                    | ≺′≡                                                                                    |
|                                                                                                    |                                                                                                    |                                                                                        |
|                                                                                                    |                                                                                                    |                                                                                        |
| <title>Service Notifications</title><br><link/> https://terrastar.net/service-feed/                                                                                                    | Get notified when terrastar.net updates<br>$\boldsymbol{\times}$                                                                                                    |                                                                                        |
| <description>Terrastar Press Releases<language>en</language><br/>v<item><br/><guid ispermalink="false">{C4068B35-F3CE<br/><link/>https://terrastar.net/service-not<br/><title>TerraStar Support Bulletin   Subs<br/><description><p>Hexagon   NovAtel is enh<br/>achieve centimetre level accuracy and in<br/>receiver will need to be updated to the<br/><pubdate>Tue, 25 Jan 2022 19:00:00 Z/item&gt;<br/><item></item></pubdate></p></description></title></guid></item></description> | This is a feed<br>Subscribe to see whenever something new appears<br>Following                                                                                                    | llite signals, reducing the time taken to<br>erformance offered by TerraStar-C PRO the |
| href="https://novatel.com/support/suppo<br>subscription update. Note that the subs                                                                                                    | About this feed                                                                                                    | downloads page, as well as receive a<br>nmware. <p>Customers are not required to</p>   |
| upgrade firmware or to change subscripti                                                                                                    | Service Notifications<br>Title                                                                                                    |                                                                                        |
|                                                                                                    | Link<br>https://terrastar.net/service-feed/rss                                                                                                    |                                                                                        |
| <guid ispermalink="false">{20E08F37-788</guid>                                                                                                    | Latest posts                                                                                                    |                                                                                        |
| <link/> https://terrastar.net/service-not<br><title>All Terrastar users 25E service</title>                                                                                                    | TerraStar Support Bulletin   Subscription Transition                                                                                                    | ion-                                                                                   |
| <description><p>The TERRASTAR service o<br/><pubdate>Sat, 25 Dec 2021 10:38:00 Z<td>All Terrastar users 25E service outage information</td><td>n 2021.</td></pubdate></p></description>                                                                                                    | All Terrastar users 25E service outage information                                                                                                    | n 2021.                                                                                |
| reitem                                                                                                    | All TerraStar Users: TerraStar e-Commerce System Maintenance                                                                                                    |                                                                                        |
| <guid ispermalink="false">{3E72660C-D91<br/><link/>https://terrastar.net/service-not</guid>                                                                                                    | This XML file does not appear to have any style information associated with it. The document tree is shown below.<br>Updates will appear up here!<br>xmlns:a10="http://www.w3.org/2005/Atom" version="2.0";<br>er noreferrer" rel="noopener noreferrer"<br>ed on 25/01/2022, UTC 19:00<br>All TerraStar Users: TerraStar e-Commerce System Maintenance<br>All TerraStar Users 98W & SP98W1 Planned Maintenance<br><description><p>There will be an outage<br/>esday 21st December from 09:00 UTC to allow<br/>to a period of outage of up to 30 minutes.</p><br/>All TerraStar Users 98W &amp; SP98W1 Planned Maintenance<br/><p>Apologies for any inconvenience caus<br/>All TerraStar Users: 98W and SP98W1 Satellites Planned<br/>Maintenance CANCELLED<br/>All TerraStar Users: 98W and SP98W1 Satellites Planned<br/>Maintenance<br/><title>All TerraStar Users: TerraSta<br/>e taken offline for a short ten minute period of maintenance between approximately 09:00<br/>AM and 09:30 AM UTC today.</title></p> <p> </p><guid_ispermalink="false">{FDA10516-7D7E-4704-860C-9AB60C6AB567}</guid_ispermalink="false"></description> |                                                                                        |
| <title>All TerraStar Users: TerraStar e</title>                                                                                                    |                                                                                                    |                                                                                        |
| essential emergency maintenance to take                                                                                                    |                                                                                                    |                                                                                        |
| <pubdate>Mon, 20 Dec 2021 15:26:00 Z/item&gt;</pubdate>                                                                                                    |                                                                                                    |                                                                                        |
| <guid ispermalink="false">{A235ED8F-532}<br/><link/>https://terrastar.net/service-not</guid>                                                                                                    |                                                                                                    |                                                                                        |
| <description><p>The TerraStar e-Commerce<br/><pubdate>Tue, 14 Dec 2021 08:48:00 Z</pubdate><br/>:/item</p></description>                                                                                                    |                                                                                                    |                                                                                        |
| <link/> https://terrastar.net/service-notifications/new%2098w%20maintenance                                                                                                    |                                                                                                    |                                                                                        |

Figure 7: Microsoft Edge TerraStar feed subscribed

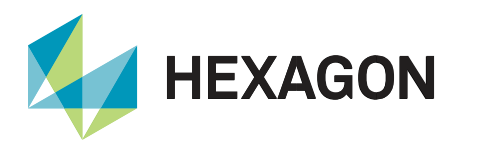

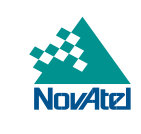

5. By pressing the icon circled in the last step, the following menu will appear. Clicking on thecircled icon below will show any unread RSS feed updates:

| ⋒<br>https://terrastar.net/service-feed/rss                                                                                                    |                                                                                                    |                                                                                                    | τè.                                                                                            |                        | €<br>≺ੋ≡                        |  |  |  |
|----------------------------------------------------------------------------------------------------|----------------------------------------------------------------------------------------------------|----------------------------------------------------------------------------------------------------|------------------------------------------------------------------------------------------------|------------------------|---------------------------------|--|--|--|
| This XML file does not appear to have any style information associated with it. Th                                                                                                    |                                                                                                    | New dashboard   Latest news on Ukraine uA x                                                                                       |                                                                                                |                        |                                 |  |  |  |
| # <rss xmlns:#10="http://www.w5.org/2005/Atom" yersion="2.0"><br/>vichannel)</rss>                                                                                                    |                                                                                                    | ۰<br>Upgrade                                                                                                    |                                                                                                |                        | + 1 pdates will appear up here! |  |  |  |
| (title>Service Notifications)/title><br><link/> https://terrastar.net/service-feed/<br><description>Terrastar Press Releases<th>Get notified when</th><th><b>TS</b> Service Notifications</th><th colspan="5"><math>\cdots</math></th><th></th></description>                                                                             | Get notified when                                                                                       | <b>TS</b> Service Notifications                                                                                                   | $\cdots$                                                                                       |                        |                                 |  |  |  |
| clanguage>en<br>F <item><br/>cguid isPermaLink="false"&gt;{C4068B35-P30}<br/><link/>https://terrastar.net/service-not<br/><title>TerraStar Support Bulletin   Subs<br/><description><p>Hexagon   NovAtel is ent<br/>achieve centimetre level accuracy and in<br/>receiver Will need to be updated to the</p></description></title></item> | This is a feed<br>Subscribe to see whenever something new appears<br>Following                          | lite signals, reducing the time taken to<br>enformance offened by TerraStar-C PRO the<br>er noreferrer" rel="noopener noreferrer" |                                                                                                |                        |                                 |  |  |  |
| href="https://novatel.com/support/suppo<br>subscription update. Note that the subs                                                                                                    | downloads page, as well as receive a<br>About this feed<br>coware. <p>Customers are not required to</p> |                                                                                                    |                                                                                                |                        |                                 |  |  |  |
| upgrade firmware on to change subscripti<br>(pubDate>Tue, 25 Jan 2022 19:00:00 Z <td>Title</td> <td>Service Notifications</td> <td colspan="5" rowspan="2">ed on 25/81/2022, UTC 19:00 (p) (description)</td>                                                                                                    | Title                                                                                                   | Service Notifications                                                                                                    | ed on 25/81/2022, UTC 19:00 (p) (description)                                                  |                        |                                 |  |  |  |
| c/trimit                                                                                                    | Link                                                                                                    | https://terrastar.net/service-feed/rss                                                                                            |                                                                                                |                        |                                 |  |  |  |
| <b>Windows</b><br>Gauld 1sPannallak "false">{20E08F37-7882                                                                                                    | Latest posts                                                                                            |                                                                                                    |                                                                                                |                        |                                 |  |  |  |
| <link/> https://terrastar.net/service-not<br><title>All Terrastar users 25E service</title>                                                                                                    | fon-Oline<br>TerraStar Support Bulletin   Subscription Transition                                       |                                                                                                    |                                                                                                |                        |                                 |  |  |  |
| <description><p>The TERRASTAR senvice &lt;<br/><pubdate>Sat, 25 Dec 2021 10:38:00 24/2</pubdate></p></description>                                                                                                    | All Terrastar users 25E service outage information                                                      |                                                                                                    |                                                                                                | 2021. Vox/description> |                                 |  |  |  |
| c/ffema                                                                                                    |                                                                                                    | All TerraStar Users: TerraStar e-Commerce System Maintenance                                                                      |                                                                                                |                        |                                 |  |  |  |
| V (Item)<br><auid ispenmalink="false">{3E72660C-D9}</auid>                                                                                                    |                                                                                                    | All TerraStar Users: TerraStar e-Commerce System Maintenance                                                                      |                                                                                                |                        |                                 |  |  |  |
| <link/> https://terrastar.net/service-not<br><br><br>Citle>All TerraStar Users: TerraStar a                                                                                                    |                                                                                                    |                                                                                                    |                                                                                                |                        |                                 |  |  |  |
| cdescription> <p>There will be an outage<br/>essential emergency maintenance to take</p>                                                                                                    | All TerraStar Users 98W & SP98W1 Planned Maintenance                                                    |                                                                                                    | esday 21st December from 09:00 UTC to allow<br>to a period of outage of up to 30 minutes. Opp- |                        |                                 |  |  |  |
| op>Apologies for any inconvenience caus                                                                                                    | All TerraStar Users 98W & SP98W1 Planned Maintenance                                                    |                                                                                                    |                                                                                                |                        |                                 |  |  |  |
| <br>indute>Mon, 20 Dec 2021 15:26:00 Z <br Chitami<br>T.C.C.PHO                                                                                                    | All TerraStar Users: 98W and SP98W1 Satellites Planned<br>Maintenance CANCELLED                         |                                                                                                    |                                                                                                |                        |                                 |  |  |  |
| <auid 19parmallak="false">{A235E08F-532<br/><link/>https://terrastar.net/service-not<br/>cticlesAll TerraStar Users: TerraStar</auid>                                                                                                    | All TerraStar Users: 98W and SP98W1 Satellites Planned<br>Maintenance                                   |                                                                                                    |                                                                                                |                        |                                 |  |  |  |
| <description><p>The TerraStar:e-Commerce<br/>AM and 09:30 AM UTC today, (/p) <p> </p>&gt; </p></description><br><br>dubDate>Tue, 14 Dec 2021 08:48:00 Z<br><br><b>Windows</b><br><guid lspenmalink="false">{FDA10516-7D7E-4704-860C-9A860C6A8567}</guid>                                                                                  |                                                                                                    | be taken offiline for a short ten minute period of maintenance between approximately 09:08.                                       |                                                                                                |                        |                                 |  |  |  |

Figure 8: Microsoft Edge TerraStar feed updates

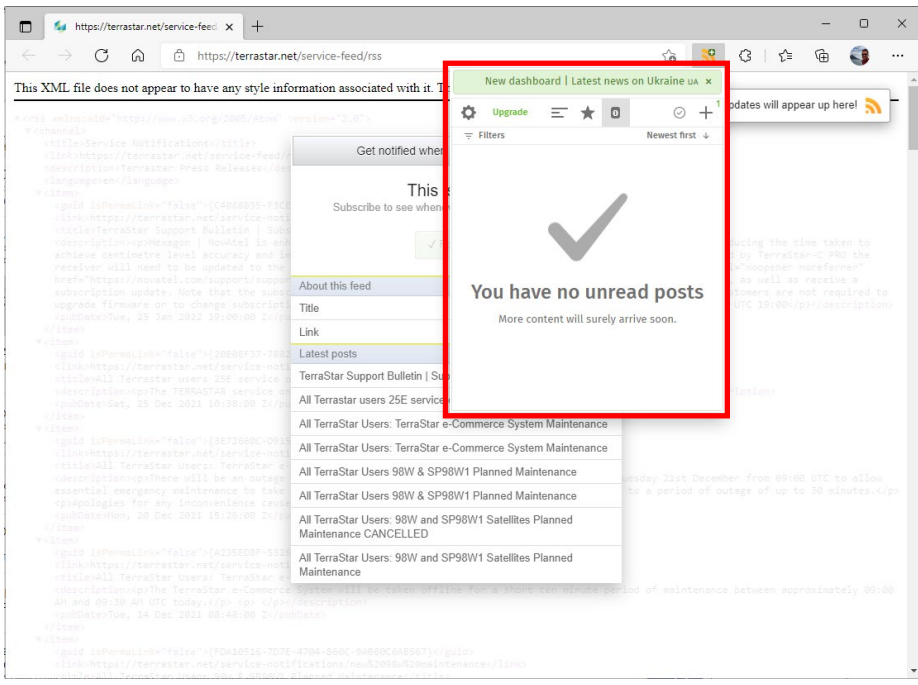

Figure 9: Microsoft Edge TerraStar feed unread posts

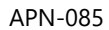

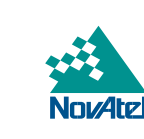

#### <span id="page-8-0"></span>Google Chrome

**HEXAGON** 

The following steps are based on Google Chrome Version 75.0.3770.90:

- 1. Download an RSS Reader or RSS Extension for Google Chrome. In this example, RSS Feed Reader from *feeder* is used.
	- a. Search **RSS** in the [Chrome Web Store.](https://chrome.google.com/webstore/search/rss?hl=en)
	- b. Select [RSS Feed Reader](https://chrome.google.com/webstore/detail/rss-%20feed-reader/pnjaodmkngahhkoihejjehlcdlnohgmp?hl=en) from *feeder.*
	- c. Click **Add to Chrome** and confirm by clicking **Add extension** in the pop-up.

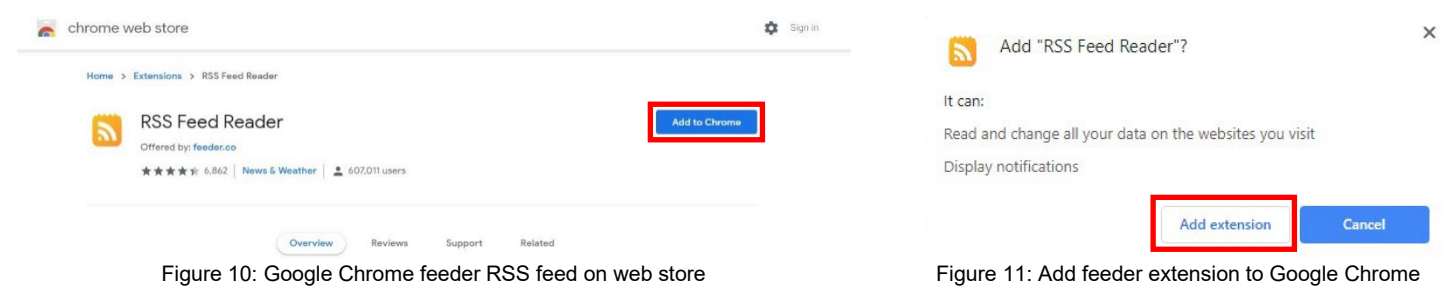

d. *feeder* will open a new window and can be used without an account by pressing **Continue without account**.

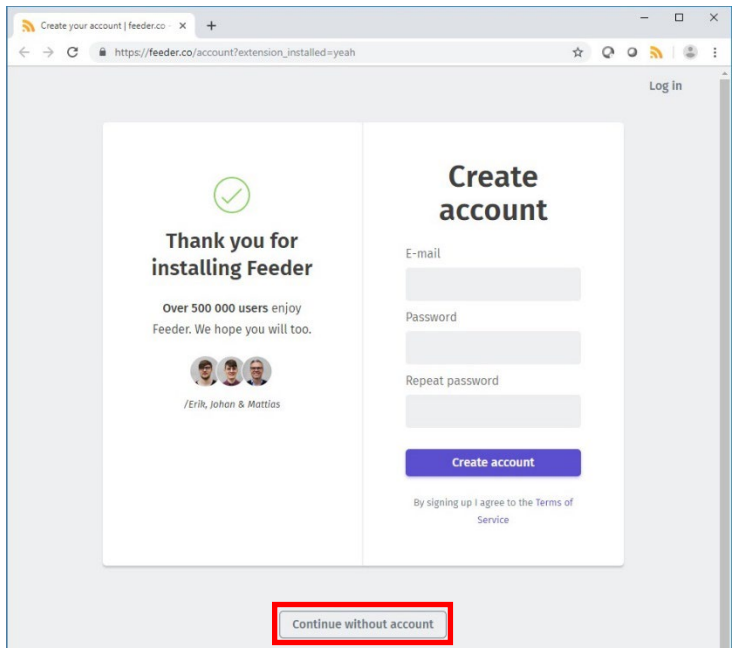

Figure 12: Google Chrome feeder sign up

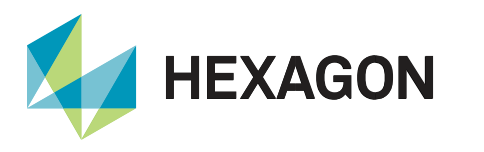

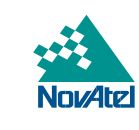

e. Continue through the steps to set up *feeder* until the settings are complete and the following screen is reached:

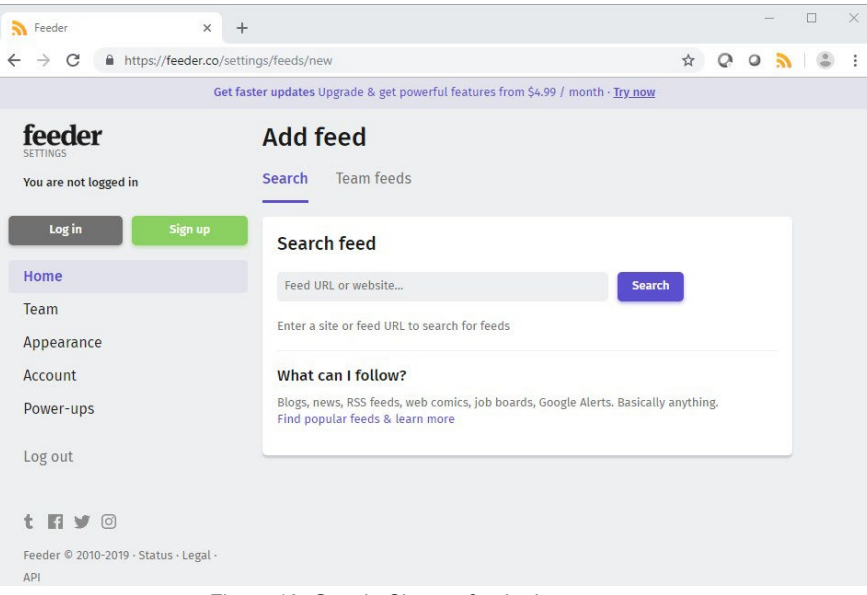

Figure 13: Google Chrome feeder home screen

- 2. Visit the [RSS section](https://terrastar.net/service-feed/rss) of the TerraStar website.
- 3. A pop up will automatically appear from the *feeder* RSS Feed Chrome Extension as shown in the image below. Click **Subscribe**.

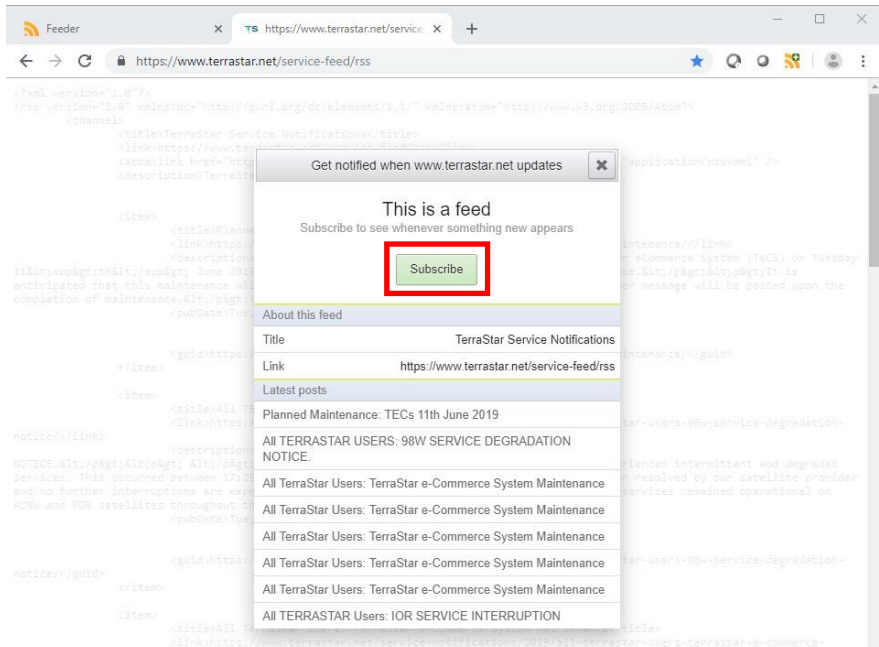

Figure 14: Google Chrome TerraStar feed subscribe

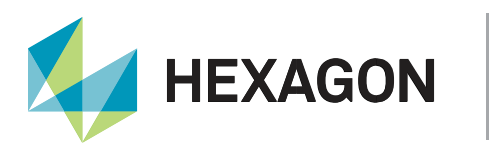

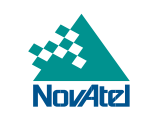

4. The **Updates will appear up here!** pop up will then appear.

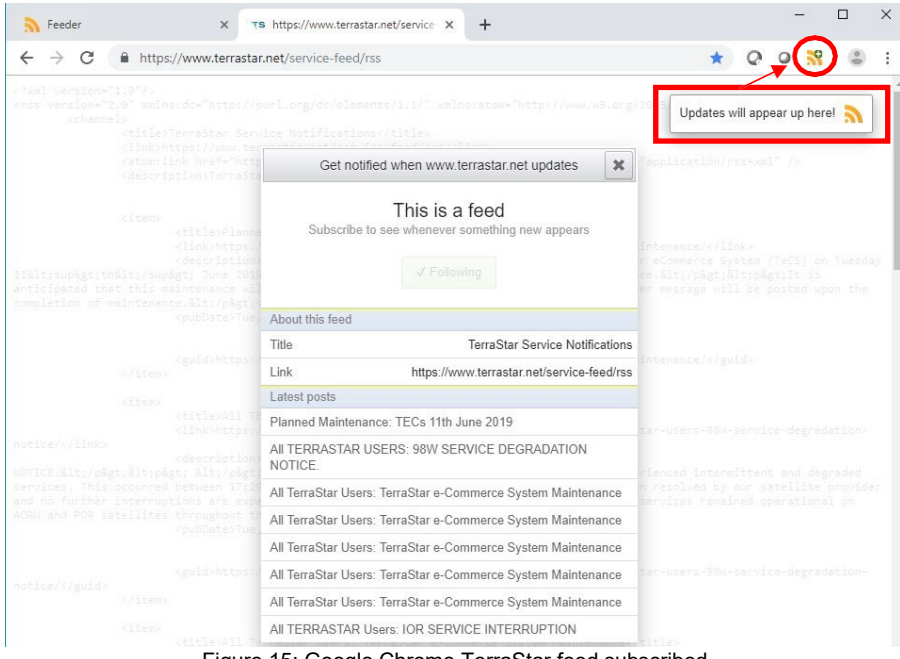

Figure 15: Google Chrome TerraStar feed subscribed

5. By pressing the icon circled in the last step, the following menu will appear. Clicking on the circled icon below will show any unread RSS feed updates:

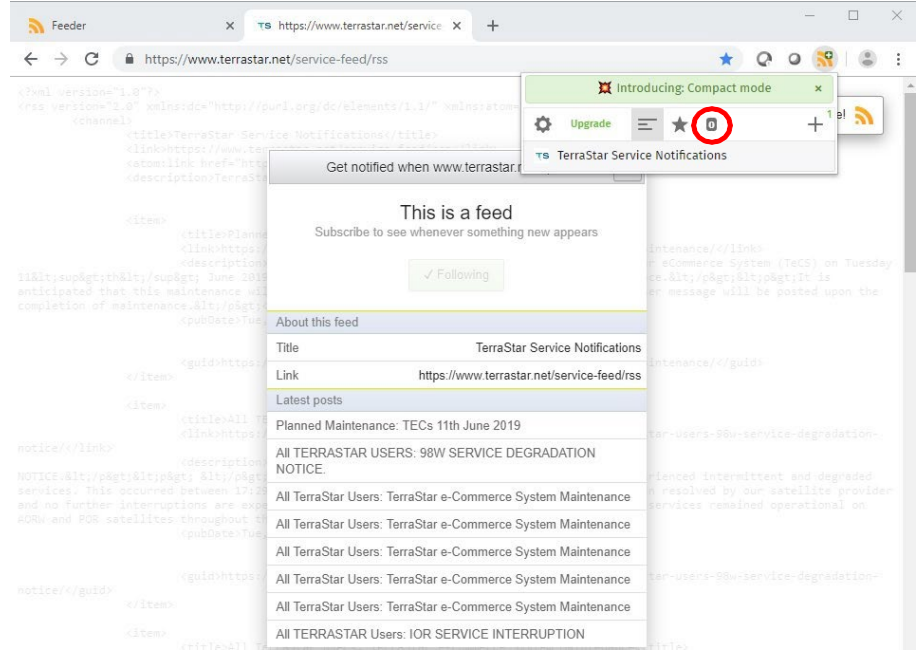

Figure 16: Google Chrome TerraStar feed updates

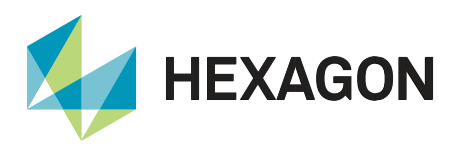

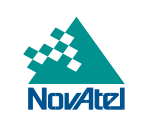

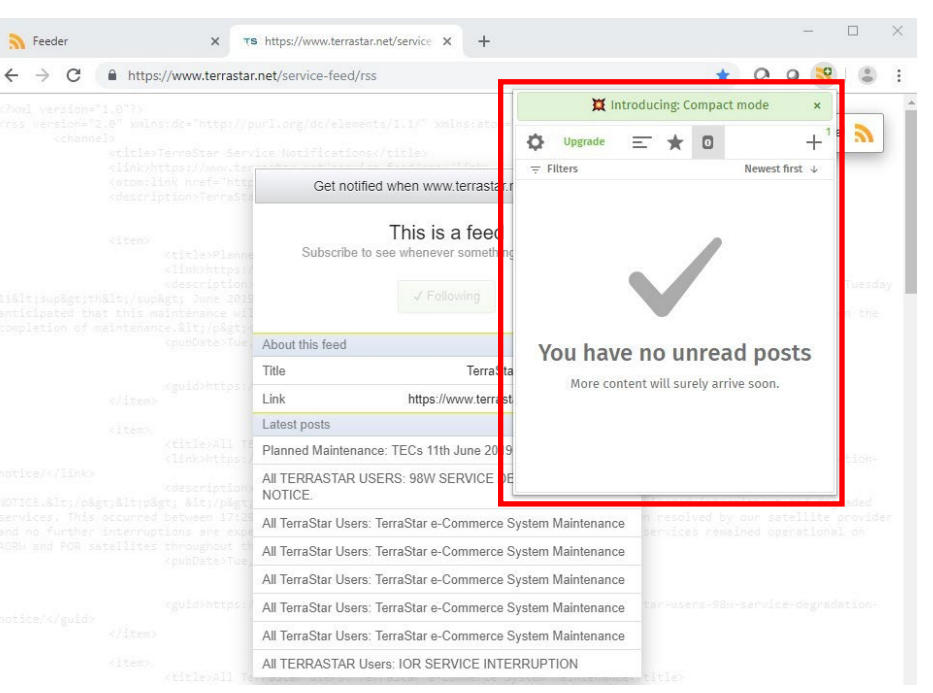

Figure 17: Google Chrome TerraStar feed unread posts

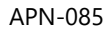

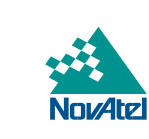

#### <span id="page-12-0"></span>Microsoft Outlook

**HEXAGON** 

The steps described below will add the TerraStar RSS feed to Microsoft Outlook.

- 1. Copy the RSS feed ("Service Notification Feed") link from the TerraStar homepage using one of these options:
	- o Visit TerraStar [Service Notifications,](https://terrastar.net/service-notifications) right-click on the **Service Notification Feed** link then **Copy link address** as shown in the image below.
	- o Or, copy this link: [https://www.terrastar.net/service-feed/rss.](https://www.terrastar.net/service-feed/rss)

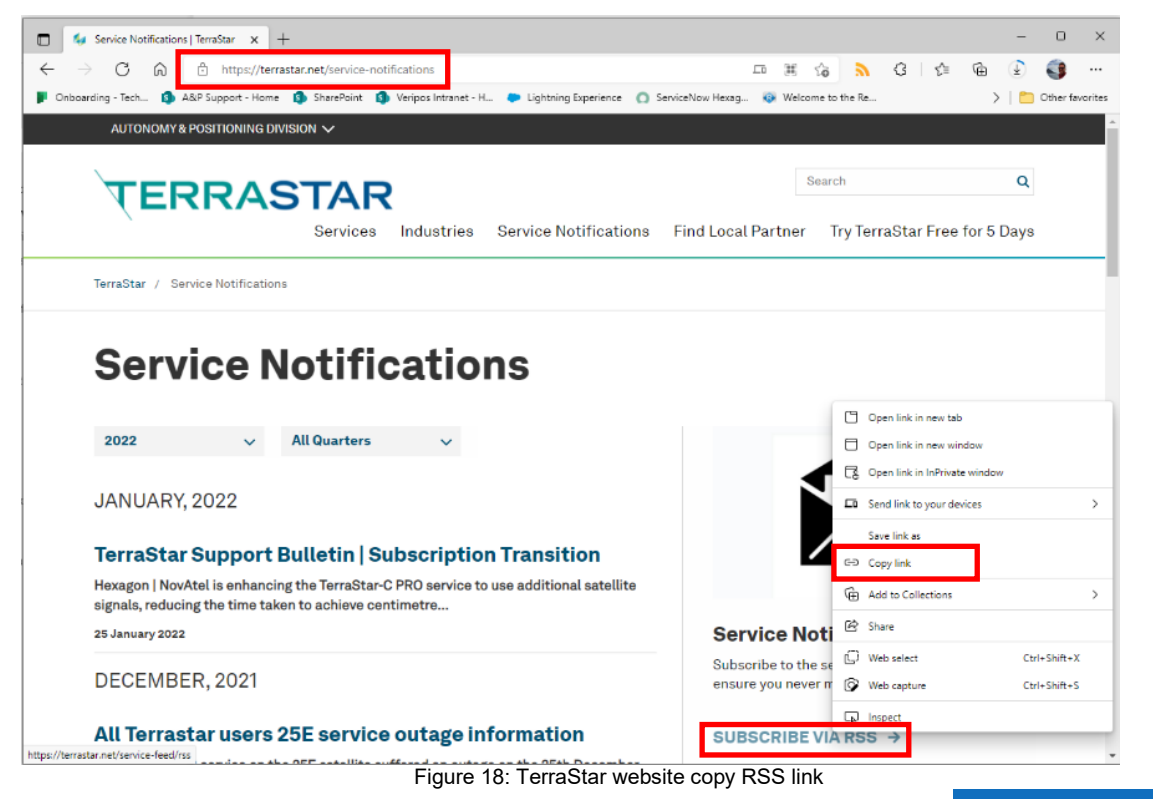

- 2. In Microsoft Outlook, find the RSS Subscriptions folder as shown on the right.
- 3. Right-click on **RSS Subscriptions** and click on **Add a New RSS Feed**.

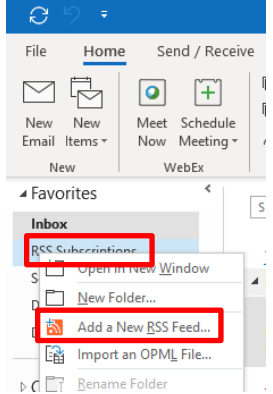

Figure 19: Microsoft Outlook add new feed

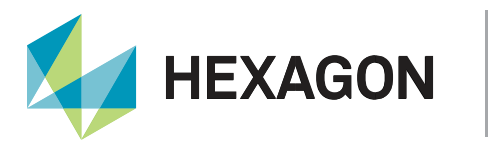

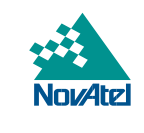

4. Paste the TerraStar RSS feed link in the **New RSS Feed** dialog box.

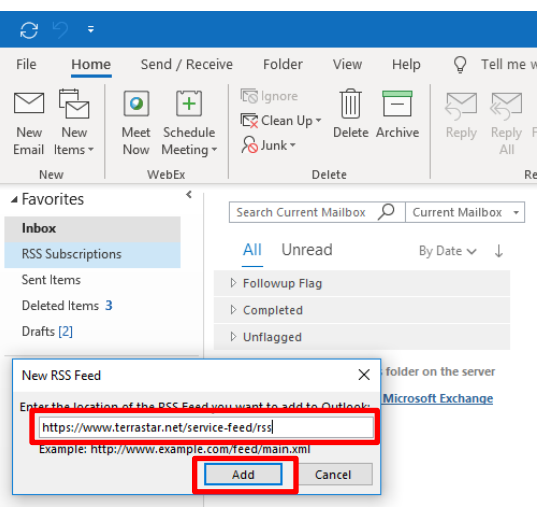

Figure 20: Microsoft Outlook TerraStar feed link

- 5. Click **Add** to open the **Add this Feed to Outlook?** window.
- 6. Click **Advanced** to show options available to customize (content, Outlook folder location, etc.).

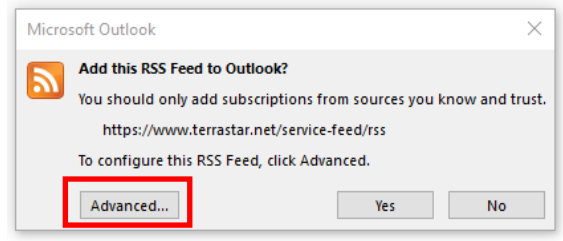

Figure 21: Microsoft Outlook TerraStar feed options

- 7. Update the options as necessary and click **OK** to close the window.
- 8. Click **Yes** in **Add this Feed to Outlook?** to add the "TerraStar Service Notifications" folderwithin the RSS Subscriptions folder.

|                                                                                                    | Microsoft Outlook |     |           |  |  |  |
|----------------------------------------------------------------------------------------------------|-------------------|-----|-----------|--|--|--|
| Add this RSS Feed to Outlook?<br>You should only add subscriptions from sources you know and trust.<br>https://www.terrastar.net/service-feed/rss<br>To configure this RSS Feed, click Advanced. |                   |     |           |  |  |  |
|                                                                                                    | Advanced          | Yes | <b>No</b> |  |  |  |

Figure 22: Microsoft Outlook TerraStar feed confirm

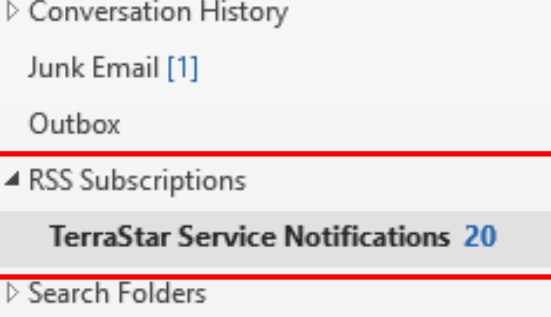

Figure 23: Microsoft Outlook TerraStar feed notifications

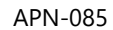

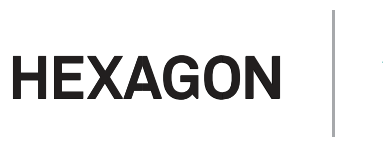

9. Once configured, Outlook synchronizes with the TerraStar website for RSS feed content updates and downloads the notification messages within the RSS Subscriptions folder.

| e<br>∴≑                                                                                                    |                                                                                                    |                                                                |                                                                                                    | <b>TerraStar Service Notifications -</b> |  |  |
|----------------------------------------------------------------------------------------------------|----------------------------------------------------------------------------------------------------|----------------------------------------------------------------|----------------------------------------------------------------------------------------------------|------------------------------------------|--|--|
| File<br>Send / Receive<br>Home                                                                                                    | Folder<br>View<br>Help                                                                                                    | Tell me what you want to do<br>v                               |                                                                                                    |                                          |  |  |
| <b>Islgnore</b><br>۰<br>$\ddot{}$<br>New<br>Schedule<br>Meet<br>New<br>$\sqrt{8}$ Junk $\sqrt{2}$<br>Now Meeting *<br>Email Items v | M<br>$\overline{\phantom{m}}$<br><b>EV</b> Clean Up ▼<br>Delete Archive                                                                        | Meeting<br>起™∗<br>Reply<br>Forward<br>Reply<br>■ More ▼<br>AII | $\Box$ Move to: ?<br>$\rightarrow$ To Manager<br>$\boxdot$ Team Email<br>$\checkmark$ Done<br>$\mathcal{F}$ Create New<br>Reply & Delete | 气<br>Mov<br>$\equiv$                     |  |  |
| WebEx<br>New                                                                                                    | Delete                                                                                                    | Respond                                                        | Quick Steps                                                                                                    | $\overline{\mathbb{R}}$                  |  |  |
| ▲ Favorites                                                                                                    | <b>Search TerraStar Service Notifications</b>                                                                                                  |                                                                |                                                                                                    | Current Folc                             |  |  |
| Inbox                                                                                                    |                                                                                                    |                                                                |                                                                                                    |                                          |  |  |
| Sent Items                                                                                                    |                                                                                                    | TerraStar Service Notifications                                |                                                                                                    |                                          |  |  |
| Deleted Items 3                                                                                                    | 4 Last Week                                                                                                    |                                                                |                                                                                                    |                                          |  |  |
| ▲ RSS Subscriptions                                                                                                    | <b>TerraStar Service Notifications</b>                                                                                                    |                                                                |                                                                                                    |                                          |  |  |
| <b>TerraStar Service Notifications 19</b>                                                                                           | Planned Maintenance: TECs 11th June 2019<br>There will be outage of the PRODUCTION TerraStar eCommerce System (TeCS) on Tuesday 11th June 2019 |                                                                |                                                                                                    |                                          |  |  |
| Drafts [2]                                                                                                    | 4 Last Month                                                                                                    |                                                                |                                                                                                    |                                          |  |  |

Figure 24: Microsoft Outlook TerraStar feed notification message

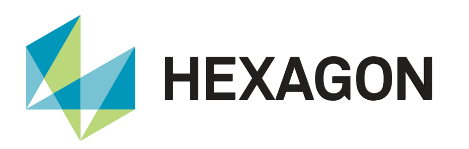

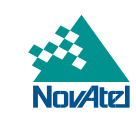

#### <span id="page-15-0"></span>Support

To help answer questions and/or diagnose any technical issues that may occur, the [NovAtel Support website](http://www.novatel.com/support/) is a first resource.

Remaining questions or issues, including requests for test subscriptions or activation resends, can be directed to [NovAtel Support.](http://www.novatel.com/support/contact/)

Before contacting Support, it is helpful to collect data from the receiver to help investigate and diagnose any performance-related issues. A list of appropriate troubleshooting logs can be found on the [OEM7 Documentation](https://docs.novatel.com/OEM7/Content/Front_Matter/Customer_Support.htm)  [Portal](https://docs.novatel.com/OEM7/Content/Front_Matter/Customer_Support.htm) (the LOG command with the recommended trigger and data rate is included with each log).

<span id="page-15-1"></span>The data can also be collected using [NovAtel Application Suite.](https://novatel.com/products/firmware-options-pc-software/novatel-application-suite)

#### Documentation

- Information on how to configure your receiver to receive TerraStar corrections can be found within the [TerraStar on OEM7](https://hexagondownloads.blob.core.windows.net/public/Novatel/assets/Documents/Papers/APN-087-Advanced-TerraStar-Services/APN-087-Advanced-TerraStar-Services.pdf) application note.
- For any questions on logs and command, please visit the [OEM7 Documentation Portal.](https://docs.novatel.com/OEM7/Content/Home.htm)

## Contact Hexagon | NovAtel

[support.novatel@hexagon.com](mailto:support.novatel@hexagon.com) 1-800-NOVATEL (U.S. and Canada) or 1-403-295-4900 For more contact information, please visi[t novatel.com/contact-us](https://novatel.com/contact-us)